Now, this is some text. Looks good. Now typeset the table. See following variables.

 $.f = 6$ .s = 12 .v = 12000  $.i = 60000$ .l = 432000 .L = 1 .j = 1  $.u = 0$  $.ce = 0$ 

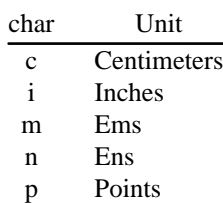

P Picas

Now see this text. Is it good size and shape? It is not. And see the variables again.

 $.f = 6$ .s = 10  $.v = 12000$  $.i = 50000$  $.1 = 432000$  $.L = 1$ .j = 1  $.u = 0$  $\text{ce} = 0$ 

Something is either wrong, or I do not underestand how to use *tbl*.

The groff used to get this PDF is version 1.22.3.